## **Informatyka klasa 6**

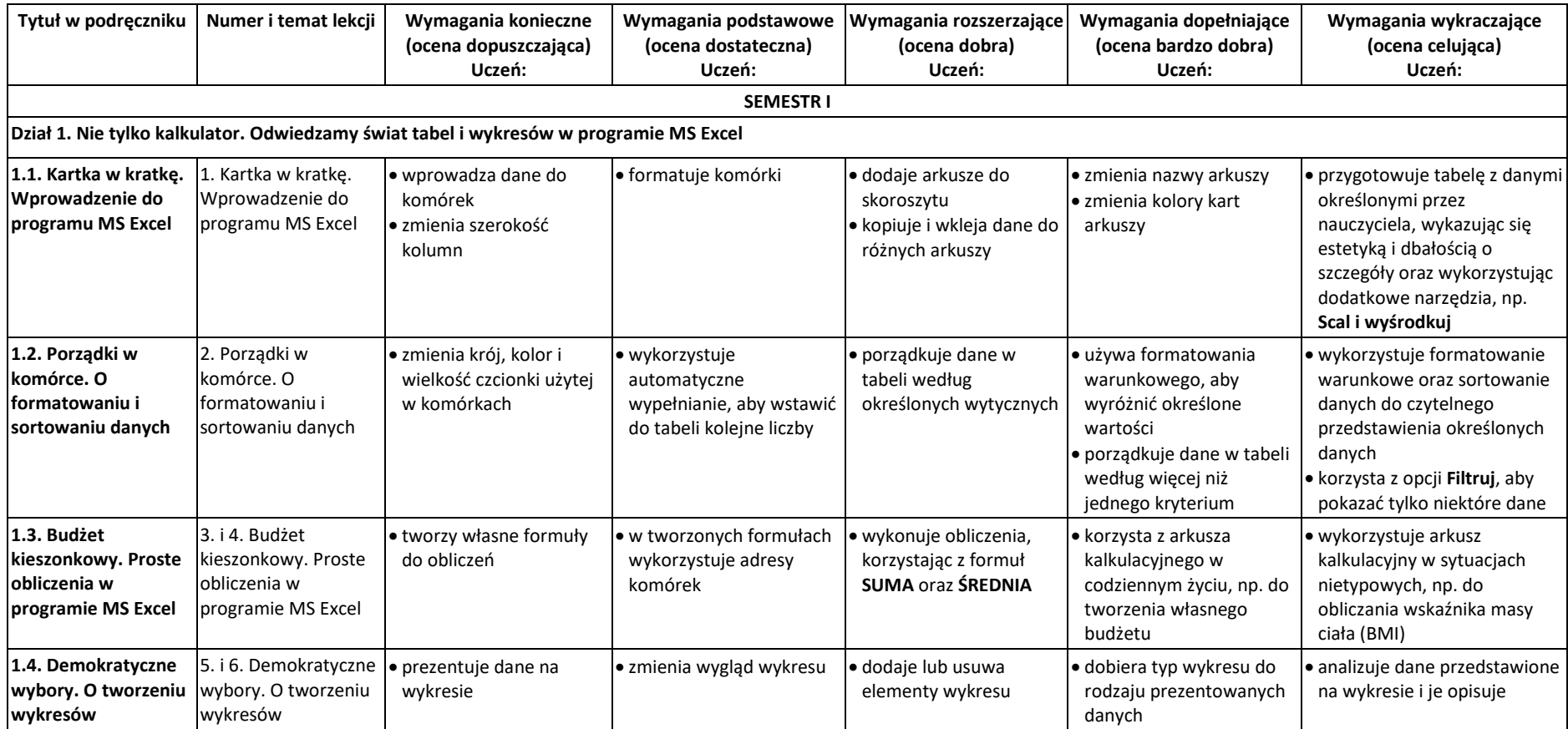

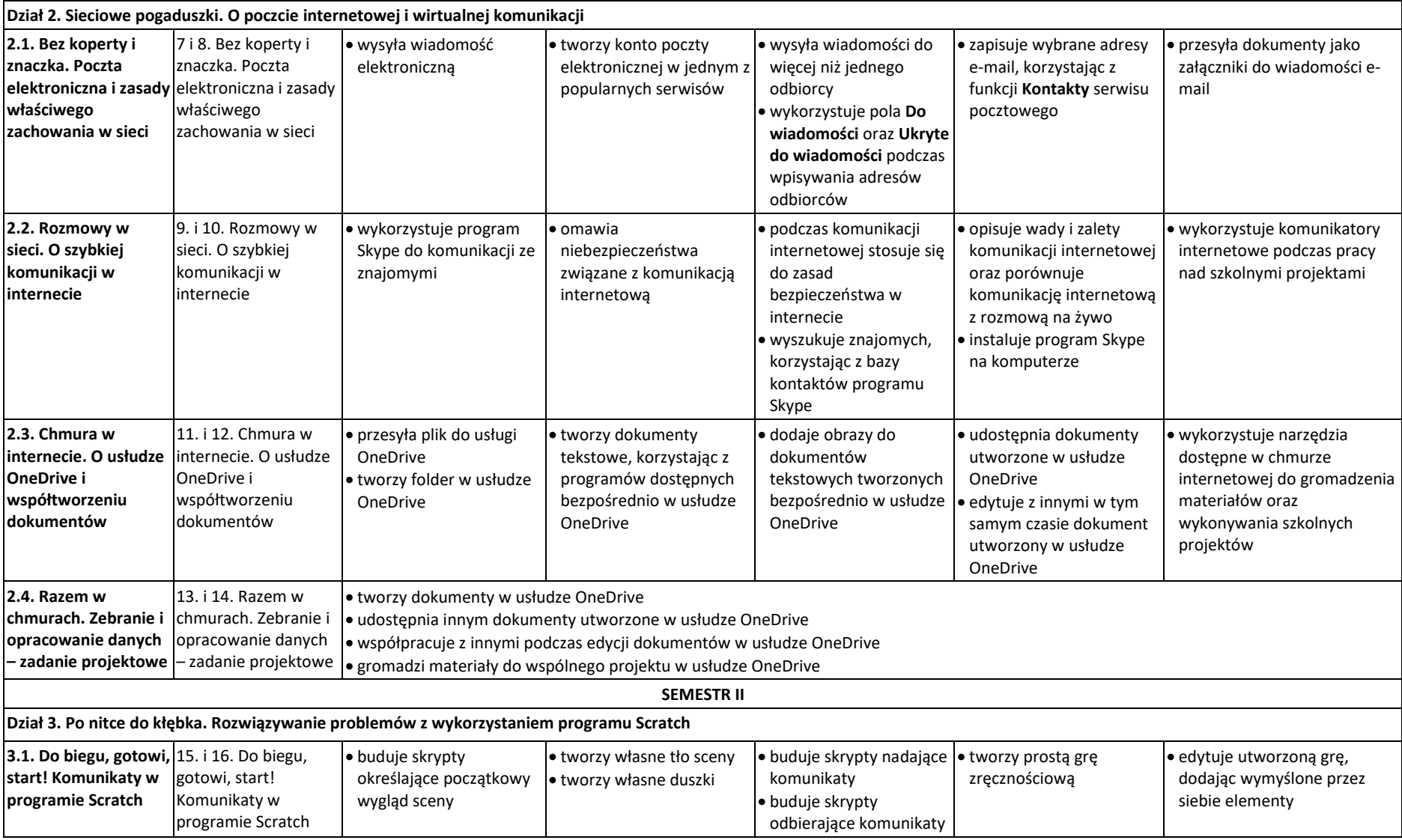

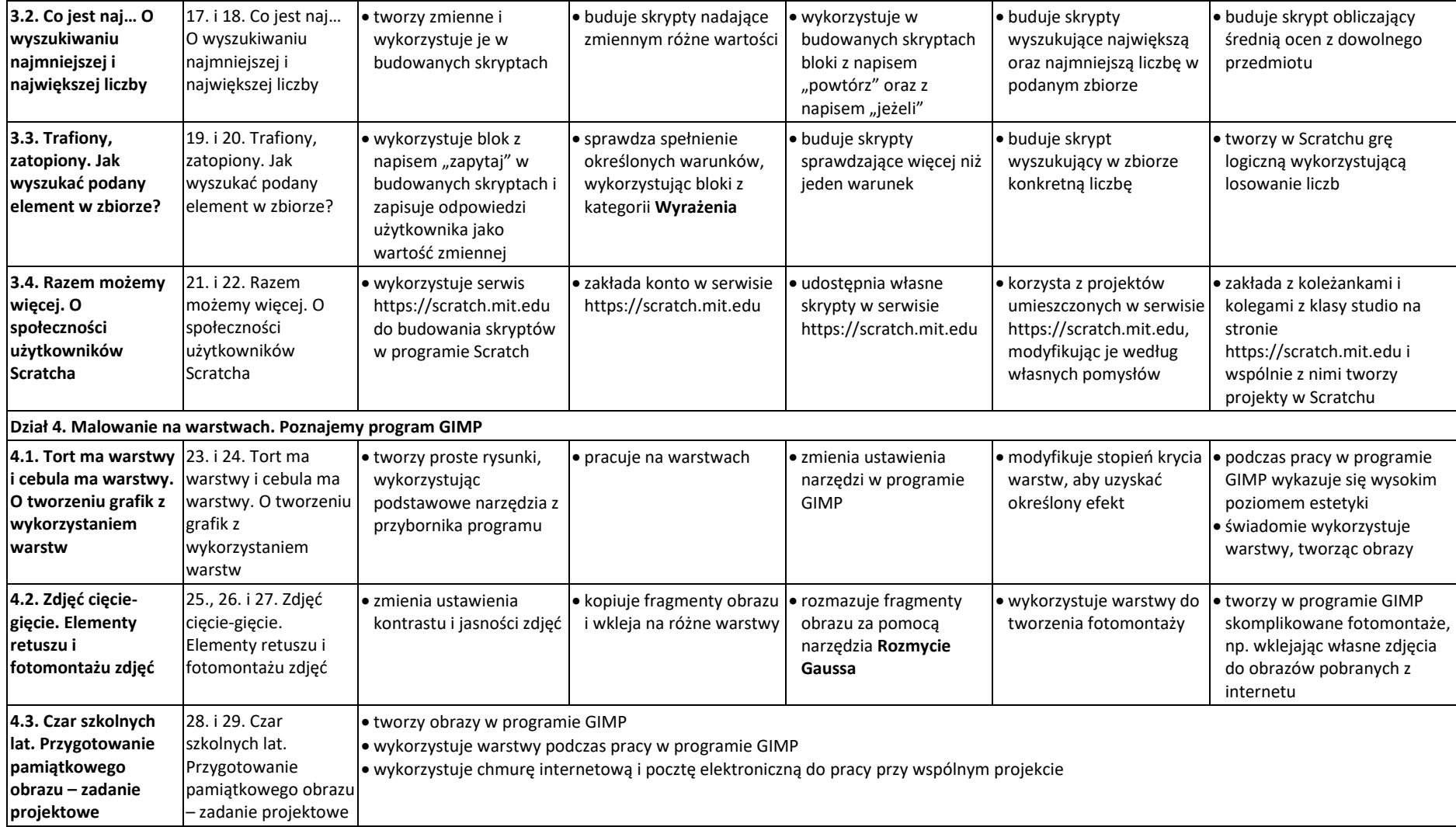